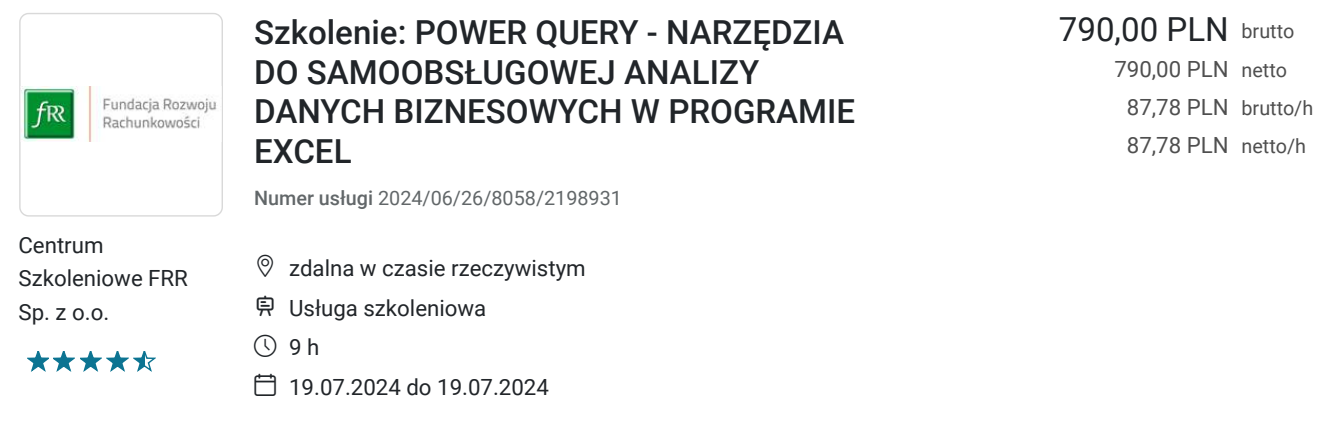

# Informacje podstawowe

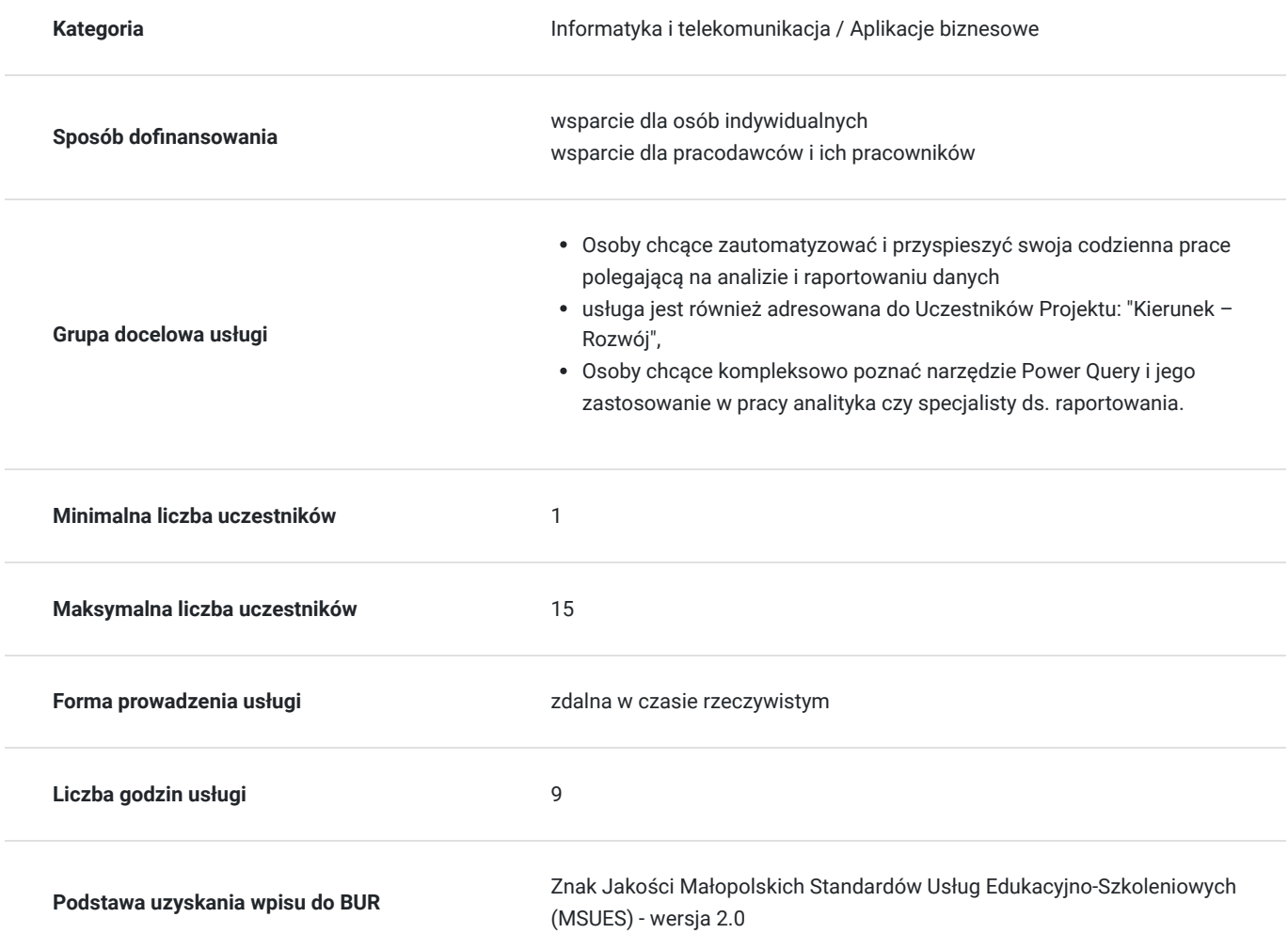

# Cel

## **Cel edukacyjny**

Usługa "POWER QUERY - NARZĘDZIA DO SAMOOBSŁUGOWEJ ANALIZY DANYCH BIZNESOWYCH W PROGRAMIE EXCEL" przygotowuje uczestników do efektywnego wykorzystania Power Query do samoobsługowej analizy danych biznesowych. Dzięki temu kursowi, użytkownicy zdobędą umiejętności importowania, przekształcania i zarządzania danymi, co umożliwi im tworzenie kompleksowych i dynamicznych raportów.

## **Efekty uczenia się oraz kryteria weryfikacji ich osiągnięcia i Metody walidacji**

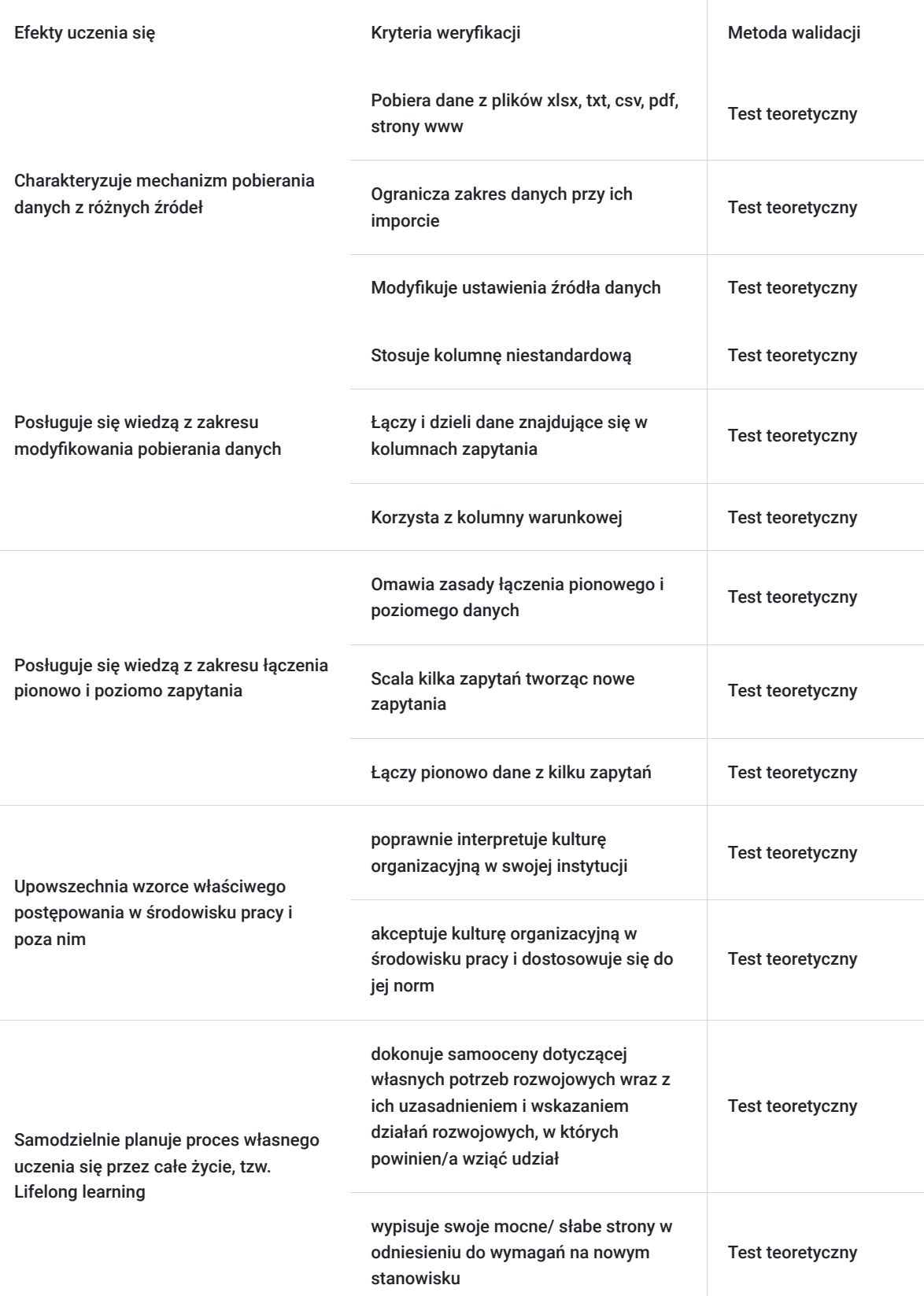

# Kwalifikacje

## **Kompetencje**

Usługa prowadzi do nabycia kompetencji.

#### **Warunki uznania kompetencji**

Pytanie 1. Czy dokument potwierdzający uzyskanie kompetencji zawiera opis efektów uczenia się?

Tak, dokument potwierdzający uzyskanie kompetencji (certyfikat) zawiera suplement z opisem efektów uczenia się.

### Pytanie 2. Czy dokument potwierdza, że walidacja została przeprowadzona w oparciu o zdefiniowane w efektach uczenia się kryteria ich weryfikacji?

Tak, suplement potwierdza, że walidacja została przeprowadzona o zdefiniowane w efektach uczenia się kryteria ich wervfikacii.

### Pytanie 3. Czy dokument potwierdza zastosowanie rozwiązań zapewniających rozdzielenie procesów kształcenia i szkolenia od walidacji?

Tak, suplement potwierdza rozdzielenie procesów kształcenia i szkolenia od walidacji, którą stanowi test przygotowany przez zewnętrznego eksperta.

# Program

- Importowanie danych zewnętrznych do Power Query (pliki Excela, sieć www, arkusze Google, pliki tekstowe i csv)
- Pobieranie wszystkich plików z wybranego folderu i łączenie w jedno źródło danych
- Przekształcanie danych w kolumnach oraz dodawanie nowych kolumn
- Operacje dołączania i scalania danych
- Grupowanie proste i zaawansowane danych
- Piwotowanie i rozpiwotowywanie danych
- Parametry i funkcje w Power Query
- Zaawansowane przekształcenia danych
- Eksport danych do Excela i odświeżanie utworzonych zapytań
- Tworzenie listy dat w Power Query

#### 1. **Case study :**

- 2. Automatyczna konsolidacja budżetów cząstkowych z folderu
- 3. Raport sprzedaży z możliwością wyboru produktu lub przedziału dat z poziomu arkusza Excel
- 4. Raport wykonania budżetu z możliwością wyboru MPK z poziomu arkusza Excel
- 5. Generowanie raportów sprzedaży w podziale na województwa z poziomu Power Query zastosowanie funkcji z parametrem z listy rozwijalnej

Szkolenie jest realizowane w godzinach dydaktycznych. Dodatkowo w trakcie szkolenia przewidziane są dwie przerwy 15 minutowe oraz jedna przerwa lunchowa trwająca 45 minut. Przerwy nie są ujęte w polu "Liczba godzin dydaktycznych", ale są wliczone do tabeli z harmonogramem zajęć. Na zakończenie szkolenia zostanie przeprowadzona walidacja nabytych efektów uczenia się (test teoretyczny przeprowadzony za pomocą narzędzi cyfrowych) trwająca 1 godzinę dydaktyczną. Wyniki testów cyfrowych generowane są automatycznie przez system, od razu po zakończeniu walidacji.

Wymagany poziom obecności na zajęciach 80-100% (w zależności od wymagań operatora).

Do udziału w usłudze wymagana jest podstawowa znajomość komputera oraz posiadanie programu min. MS Excel 2013 z dodatkiem Power Query.

# Harmonogram

Liczba przedmiotów/zajęć: 7

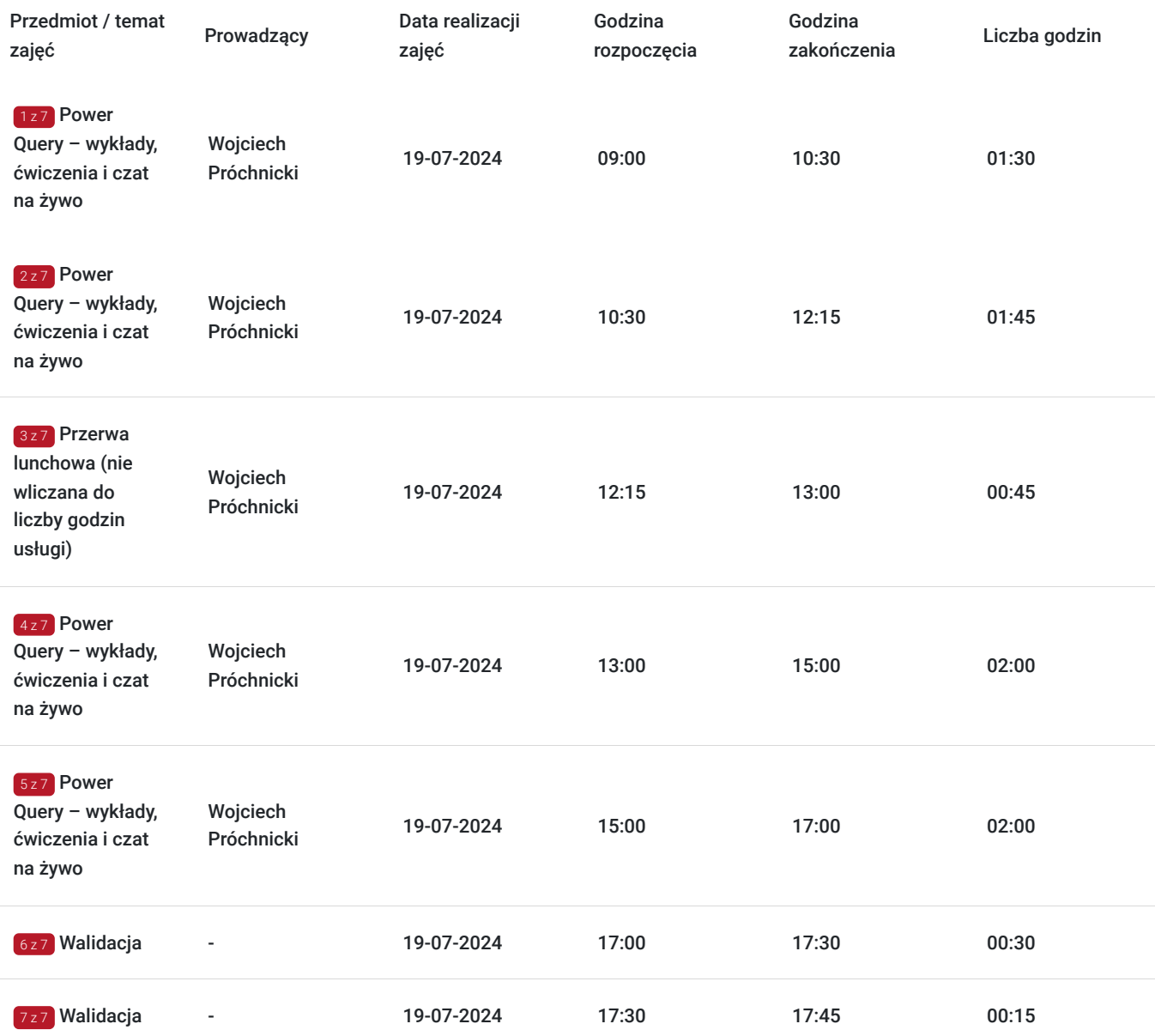

# Cennik

## **Cennik**

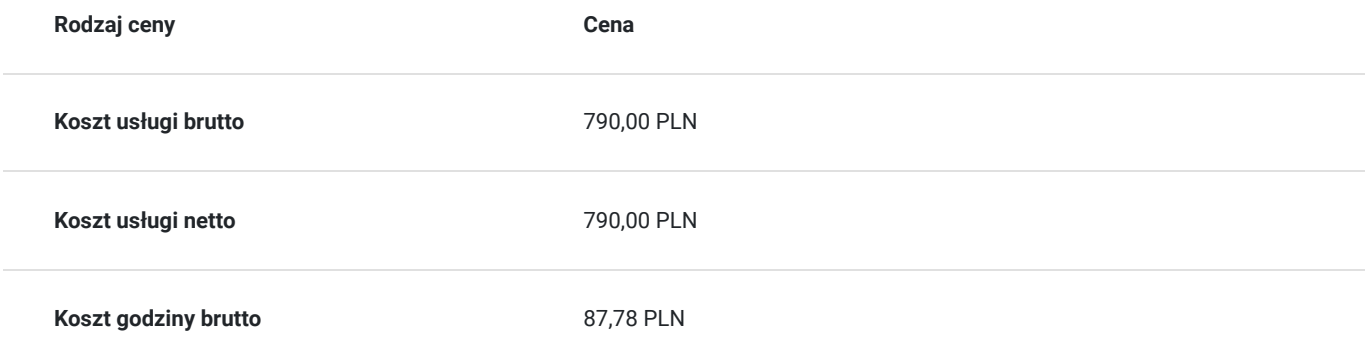

## Prowadzący

Liczba prowadzących: 1

 $1z1$ 

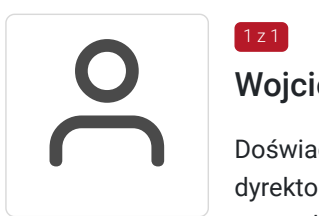

### Wojciech Próchnicki

Doświadczony manager controllingu i finansów z praktyką na stanowiskach kontrolera finansowego, dyrektora finansowego oraz zarządzającego. Przez okres trzech lat był naczelnym redaktorem prowadzącym magazynu "Informacja Zarządcza" oraz redaktorem prowadzący magazynu "Controlling i Rachunkowość Zarządcza". Ukończył studia w zakresie zarządzanie i marketing; zarządzanie i inżynieria produkcji; rachunkowość i finanse; nadzór, kontrola i audyt w gospodarce i administracji. Tak szeroki wachlarz wykształcenia daje mu wiedzę z zakresu finansów, controllingu, sprawozdawczości oraz zarządzania poparte mocnymi umiejętnościami technicznoinformatycznymi. Trener z dużym doświadczeniem jako konsultant systemów controllingowych oraz budżetowych w przedsiębiorstwach produkcyjnych, handlowych i usługowych. Autor publikacji na temat zastosowania Ms Excel w controllingu, analizie i księgowości w magazynach "Szef Sprzedaży", "Finanse i controlling", "Controlling i Rachunkowość Zarządcza". Autor podręczników "Controlling w przykładach. Poradnik praktyka" oraz "Zastosowanie Excela w pracy analityka finansowego, specjalisty ds. controllingu i analityka sprzedaży".

## Informacje dodatkowe

## **Informacje o materiałach dla uczestników usługi**

Uczestniczy otrzymują autorskie materiały szkoleniowe wykładowcy w tym np.:

- skrypty i autorską prezentację,
- scenariusze,
- pliki dokumentów przygotowanych w formacie PDF lub/i Excel,
- zadania i ćwiczenia,
- materiał dydaktyczny "umiejętności i kompetencje społeczne".

### **Warunki uczestnictwa**

Zgłoszenie poprzez BUR oraz bezpośrednio na stronie www.frr.pl w celu zawarcia umowy świadczenia usług i wyrażenia zgody na przetwarzanie danych osobowych.

## **Informacje dodatkowe**

W polu Liczba godzin usługi wymiar godzin szkolenia jest przedstawiony w godzinach dydaktycznych (1 godzina dydaktyczna usługi = 45 minut).

#### **Uczestnik jest zobowiązany przed rozpoczęciem zajęć zapoznać się z dokumentem: "Materiał dydaktyczny – umiejętności i kompetencje społeczne".**

W sytuacjach nagłych/nieprzewidzianych, jak również w przypadku problemów technicznych prosimy uczestników szkolenia o kontakt pod numerem telefonu stacjonarnego (22)5831000lub (32)3530926 lub z opiekunem szkolenia.

Oświadczam, że firma Centrum Szkoleniowe FRR Sp. z o.o. (NIP 5213544873) jest wpisana do ewidencji szkół i placówek niepublicznych prowadzonej przez m. st. Warszawa pod numerem 1050K i na tej podstawie jest uprawniona do wystawiania faktur ze stawką VAT zw. (usługa szkoleniowa zwolniona z VAT zgodnie z art. 43 ust. 1 pkt. 26 lit. a Ustawy o podatku od towarów i usług z dn. 11.03.2004 r.).

Zawarto umowę z WUP w Toruniu w ramach Projektu: "Kierunek - Rozwój".

## Warunki techniczne

Wymagania techniczne:

- szkolenie będzie realizowane na platformie ClickMeeting (www.clickmeeting.com/pl), która działa w przeglądarce internetowej (należy posiadać aktualną wersją przeglądarki: google chrome/ firefox/ opera/ safari lub Edge),
- komputer/laptop/tablet prawidłowo połączony ze sprawnymi: głośnikami, mikrofonem oraz kamerą,
- Internet o minimalnej prędkości pobierania 2 Mb/s (weryfikacja: https://www.speedtest.pl/),
- komputer/laptop/tablet z wgranym systemem Windows lub iOS i aktualną wersją ww. przeglądarki internetowej.
- komputer/laptop/tablet z zainstalowanym programem MS Excel.

Usługa jest dostępna na wszystkich urządzeniach (laptop, tablet czy telefon komórkowy) posiadających stały dostęp do Internetu.

Uczestnicy otrzymają link dostępu do szkolenia, na maksymalnie 12 godzin przed rozpoczęciem szkolenia. Otrzymany link będzie aktywny do czasu zakończenia szkolenia.

Usługa będzie rejestrowana i nagrywana w celu monitoringu. Nagranie będzie udostępnione (na ograniczony czas) uczestnikom po uprzednim wyrażeniu zgody wykładowców i uczestników w celu utrwalenia efektów kształcenia.

Podstawą do rozliczenia usługi jest wygenerowanie z systemu raportu, umożliwiającego identyfikację wszystkich uczestników oraz zastosowanego narzędzia.

# Kontakt

Magonald Magonald E-mail

## Magdalena Rynkowska

**E-mail** magdalena.rynkowska@frr.pl **Telefon** (+48) 501 380 880